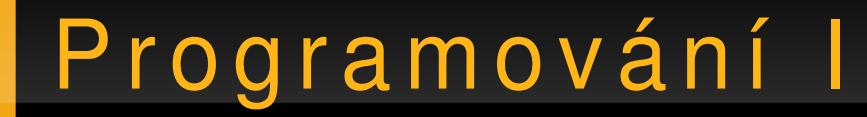

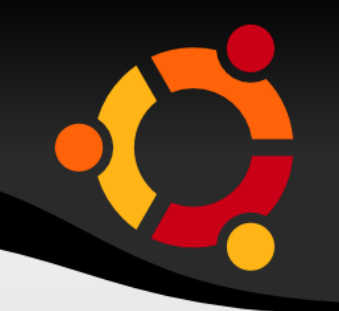

## .NET, Vlákna

#### Jan Růžička

#### jan.ruzicka@vsb.cz

#### ubuntu

## Vícevláknové aplikace

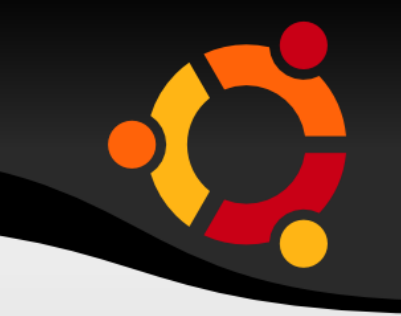

• Nezávislé části kódu běžící v rámci jedné aplikace "paralelně"

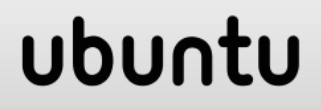

## **Thread**

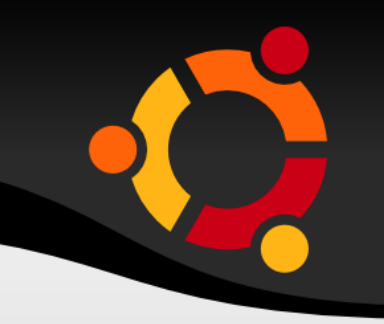

- Instance třídy Thread
- Konstruktor třídy Thread s parametrem **ThreadStart**
- ThreadStart je delegát ukazující na metodu kde má začít běh vlákna

Thread  $t = new Thread(new)$ ThreadStart(this.Makej));

## ubu

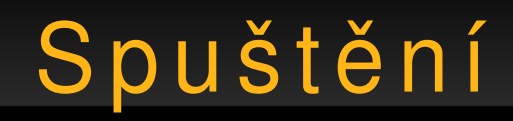

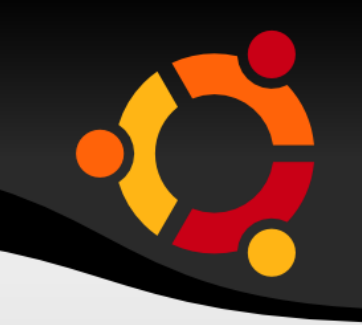

• Metoda Start třídy Thread

```
Thread t = new Thread(new)ThreadStart(this.Makej));
t.Start();
public void Makej() {
}
```
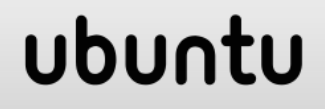

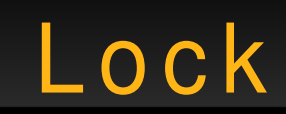

}

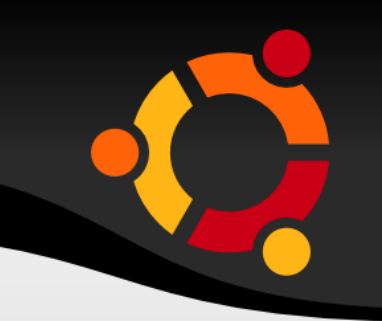

• Zamezení přístupu jiného vlákna

```
lock (this) {
   for(char c='a'; c<'z'; c++) {
       Console.Write(c);
   }
```
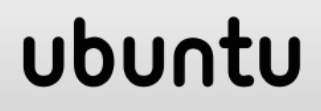

# Řízení běhu

}

}

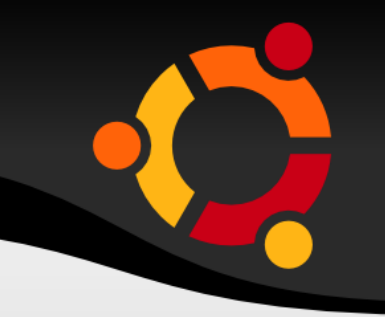

• Předání běhu jinému vláknu

```
lock (this) {
 for(char c='a'; c < 'z'; c++) {
       Console.Write(c);
       Monitor.Pulse(this);
       Monitor.Wait(this);
```
#### ubu

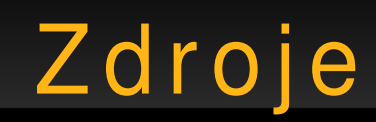

- http://www.csharp-station.com/Tutorials/
- http://www.cs.vsb.cz/behalek/vyuka/pcsharp
- http://programujte.com/index.php? rubrika=26&sekce=139&kategorie=361

#### ubu